# **File Transfer Agents**

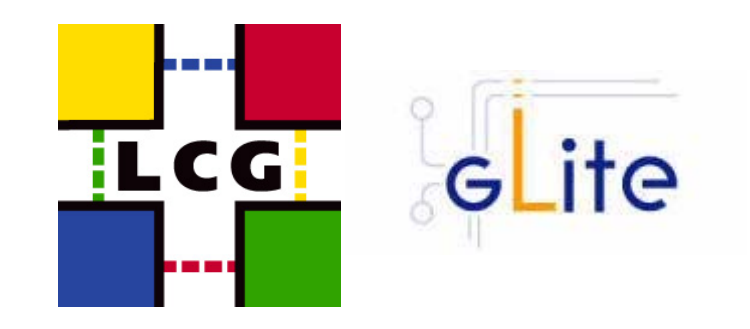

FTS Workshop

16 November 2005

Paolo Badino IT/GD, CERN

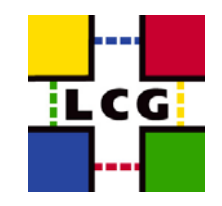

# $\blacksquare$ File Transfer Agent

- Architecture
- $\blacksquare$ DB Schema
- **State Transitions**
- Actions

# $\blacksquare$ VO Framework

- Catalog Interaction
- $\blacksquare$ Define Retry Policy
- $\blacksquare$ Known issues
- $\blacksquare$ Questions

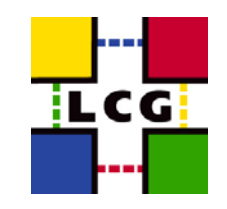

- $\blacksquare$ 1 CVS module, several components organized in layers
- $\blacksquare$  Plug-ins
	- Database (Oracle & MySQL)
	- $\blacksquare$ Catalog (gLite Fireman, LFC?)
	- $\blacksquare$ Transfer Service (glite-url-copy, srmcopy)
- $\blacksquare$  Unit tests
	- $\blacksquare$ 363, including some regression tests

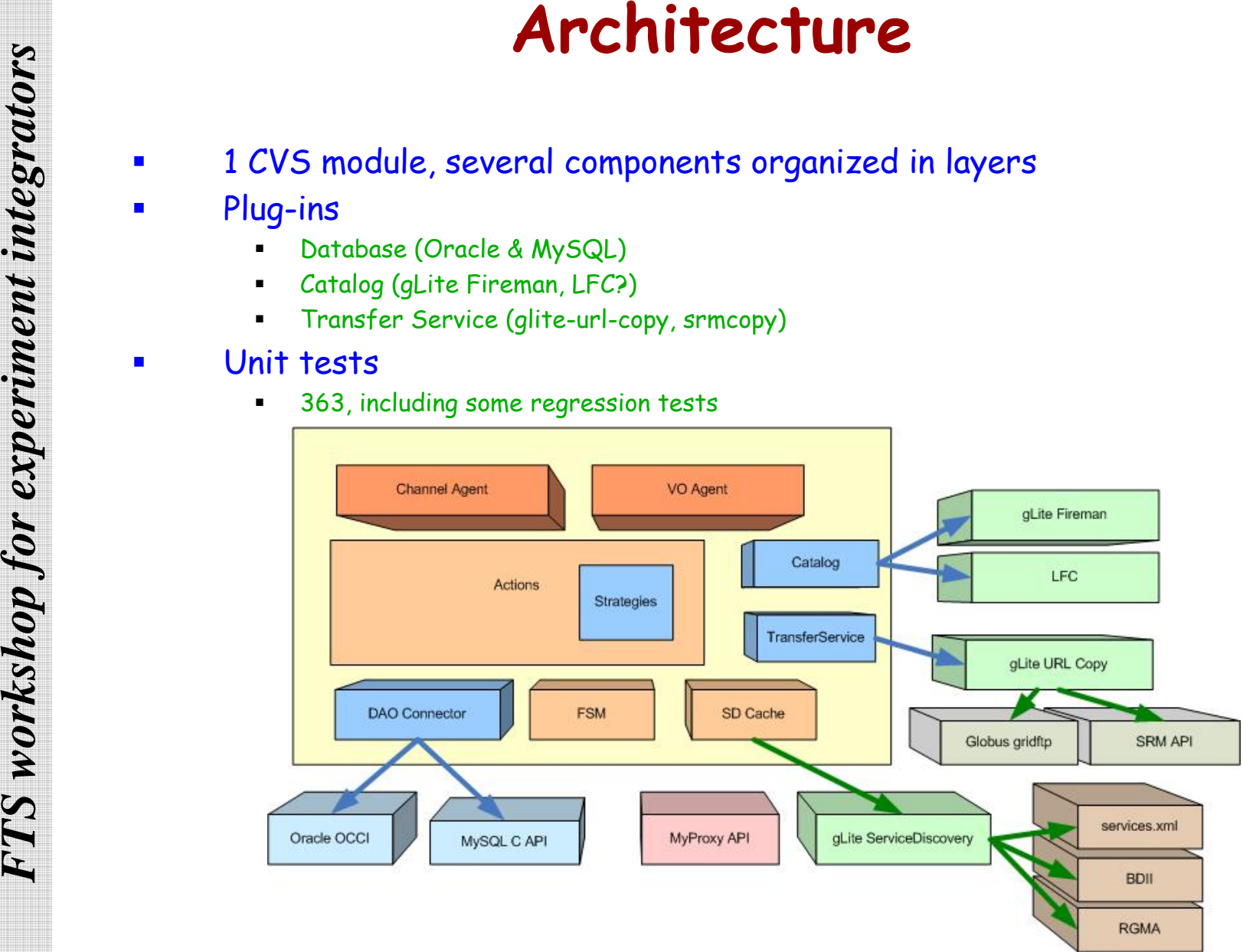

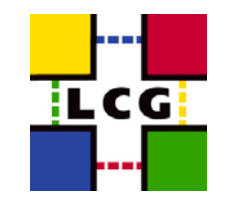

# **FROM STRUCTURE**<br> **FROM STRUCTURE**<br> **FROM START Channel-Agent**<br> **FROM START Share the same structure**<br> **FROM STATE STATE STATE INTEGRATION**<br> **FROM STATE STATE STATE STATE STATE STATE STATE STATE STATE STATE STATE STATE STA**

# $\blacksquare$ 2 logical services

- VO-Agent
- $\blacksquare$  . Channel-Agent

# $\blacksquare$ Share the same structure

- **Specific actions that are executed periodically** 
	- Command Pattern
	- Stateless
- Flexible
	- $\overline{\ }$  Easy to maintain
	- $\Box$  Easy to extend

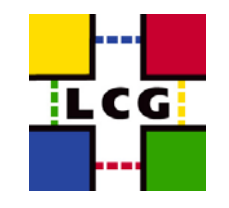

# $\blacksquare$ **FTS**

- $\blacksquare$ Default behavior
- $\blacksquare$ Transfer files using SURLs/TURLs
- FPS
- **FTS**<br> **FTS**<br> **FTS**<br> **FTS**<br> **FPS**<br> **FPS**<br> **Create replicas in a given Site/SE using<br>
(LFN or GUID)<br>
<b>Can work also in "FTS" Mode**<br> **Accept SURLs/TURLs**<br> **Expansion in the Superior COVID**<br> **CALLS ACCEPT SURLS/TURLS**<br> **CALLS**  $\blacksquare$  Create replicas in a given Site/SE using Logical Names (LFN or GUID)
	- $\blacksquare$  Can work also in "FTS" Mode
		- Accept SURLs/TURLs
		- $\Box$ If a logical name is provided, register also the new replica
		- $\mathbf{r}$ Different final state (**Finished** instead of **Done** )

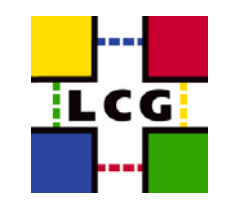

**- Only FPS**

**- Not yet implemented**

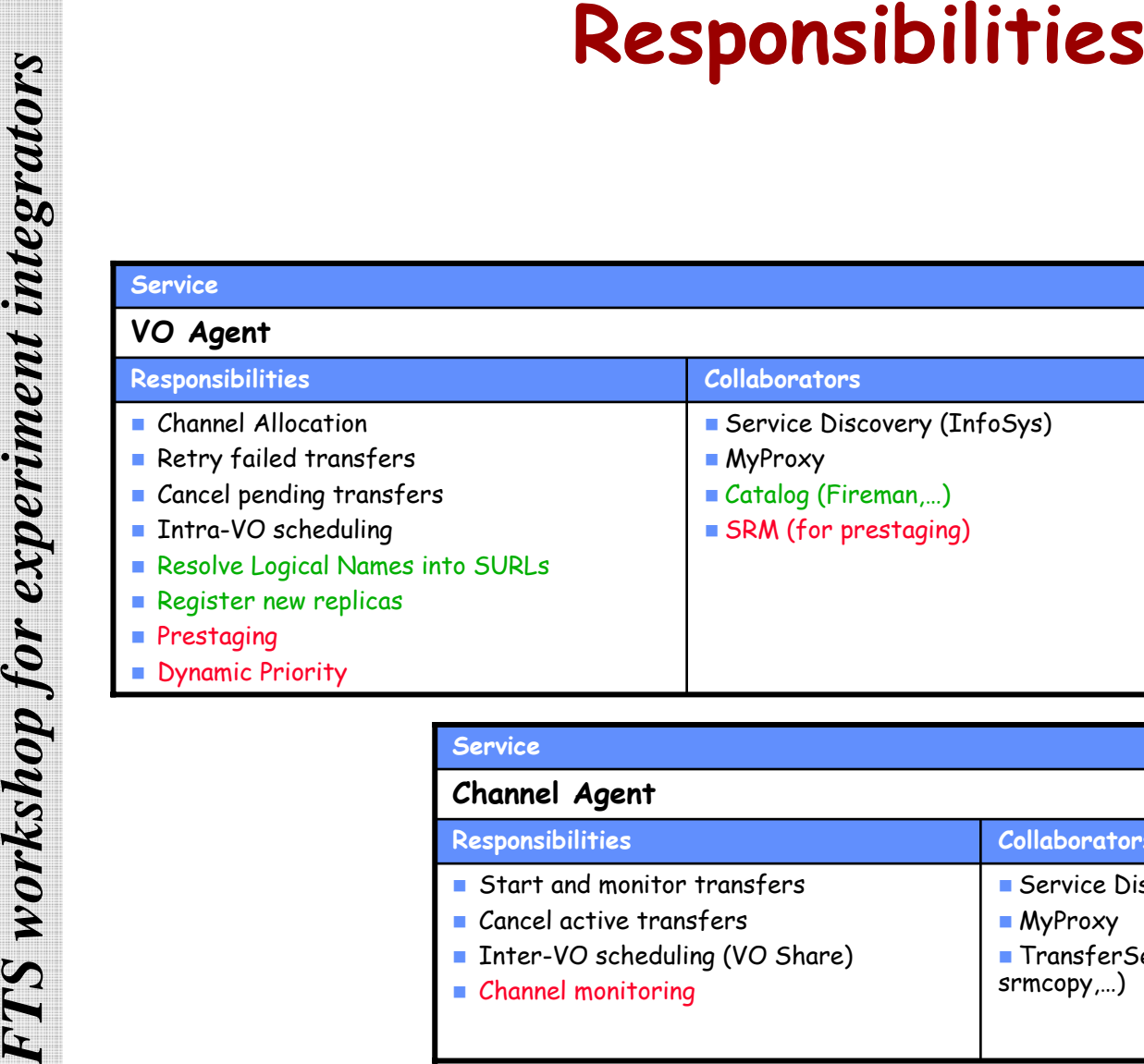

**Dynamic Priority** 

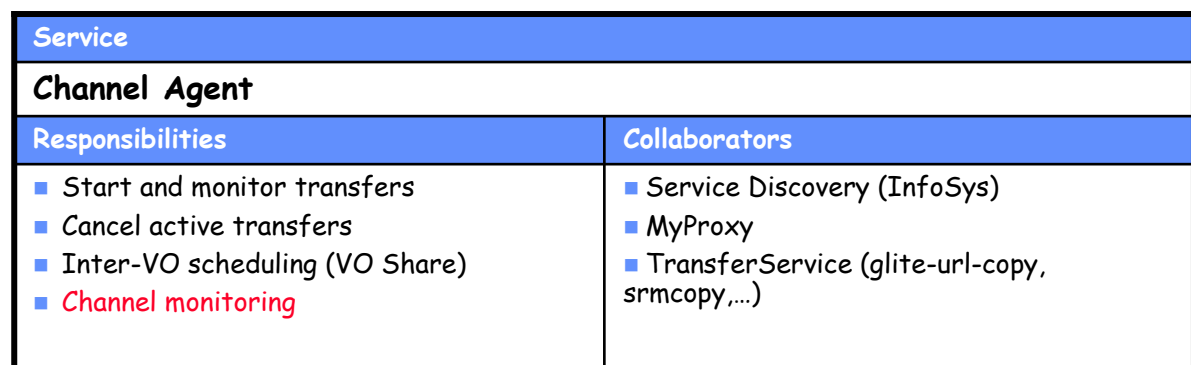

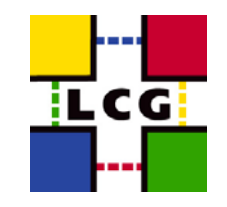

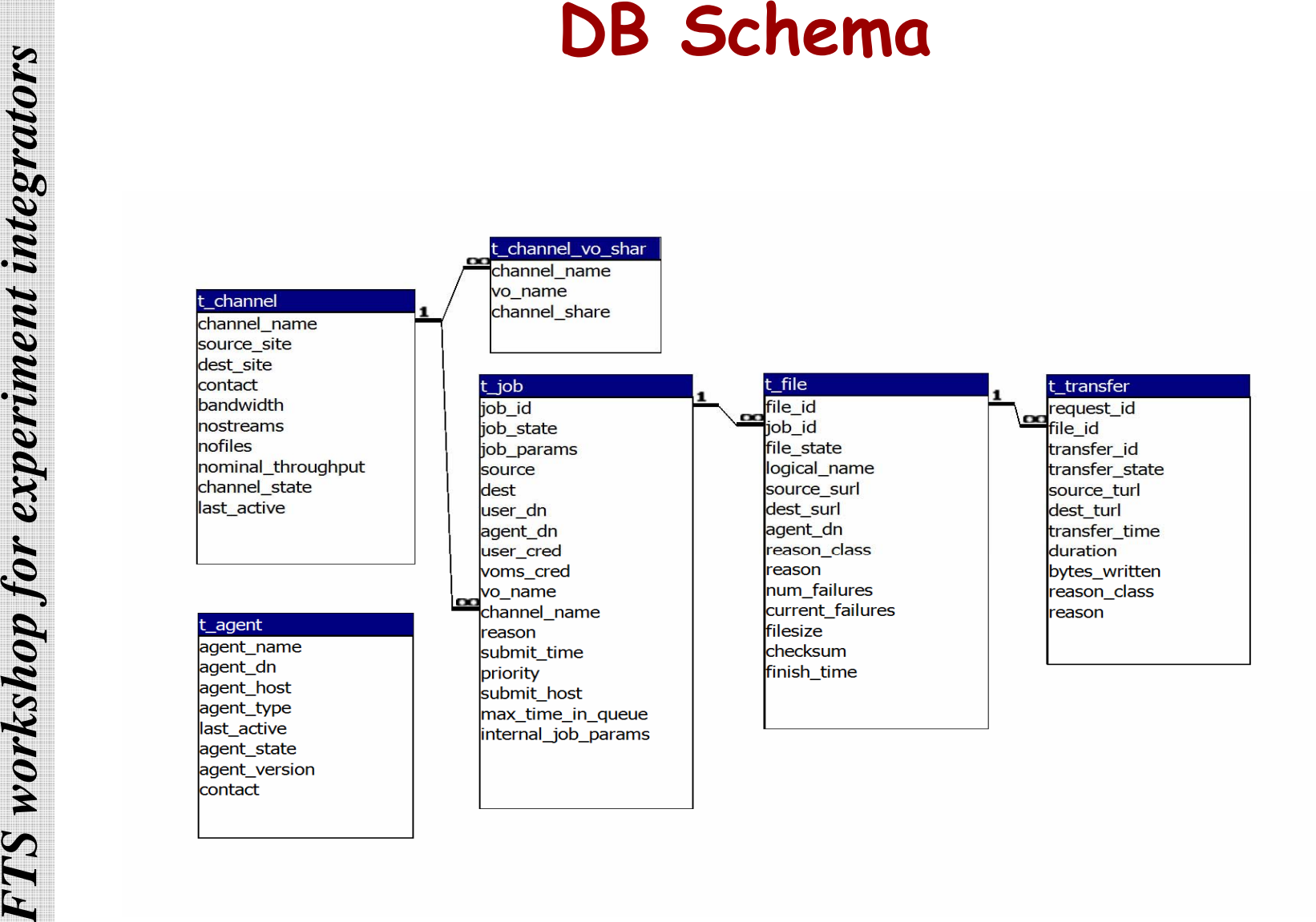

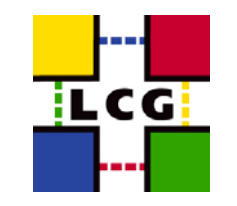

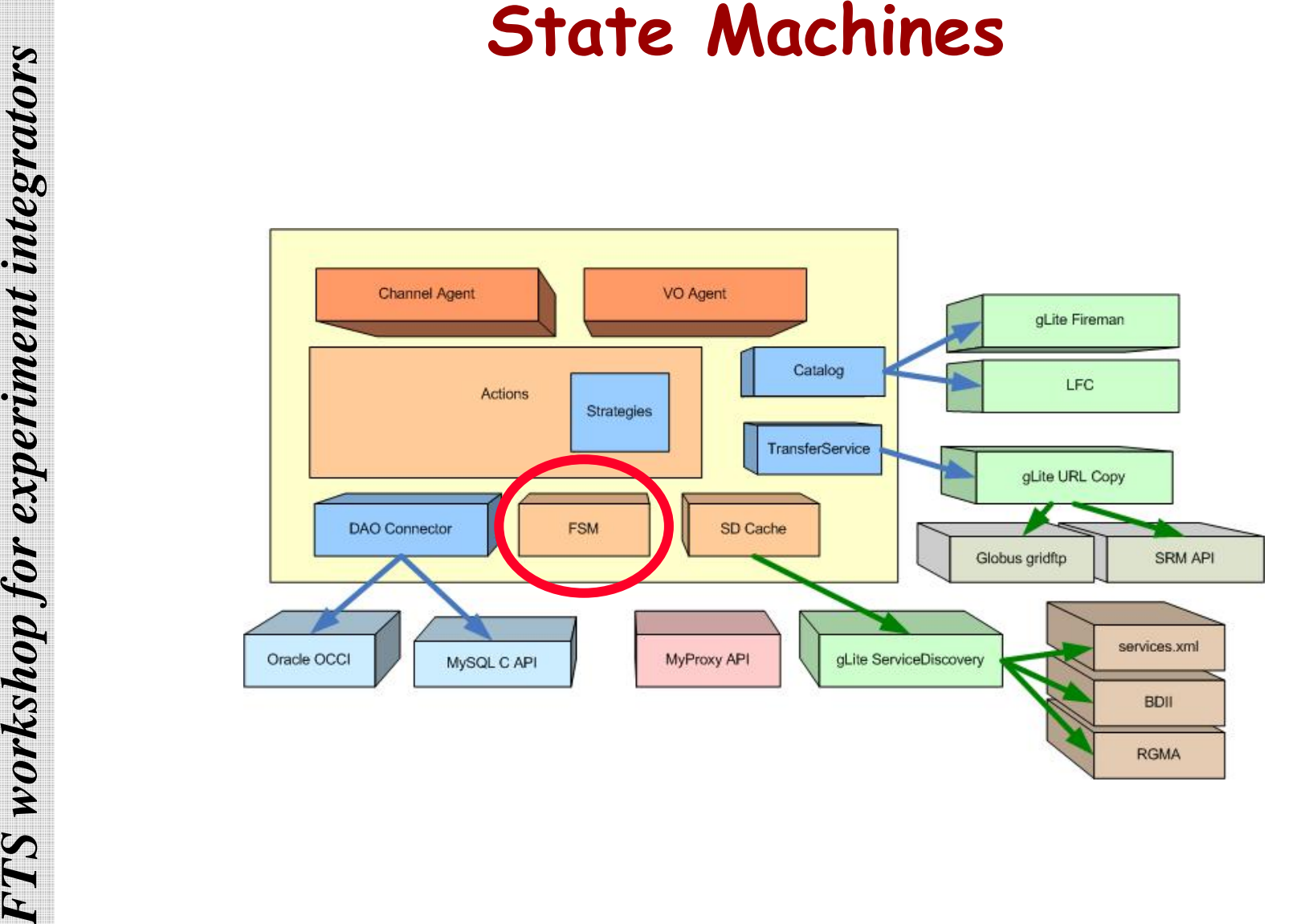

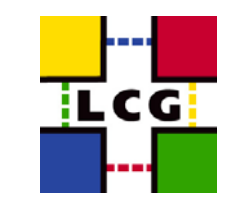

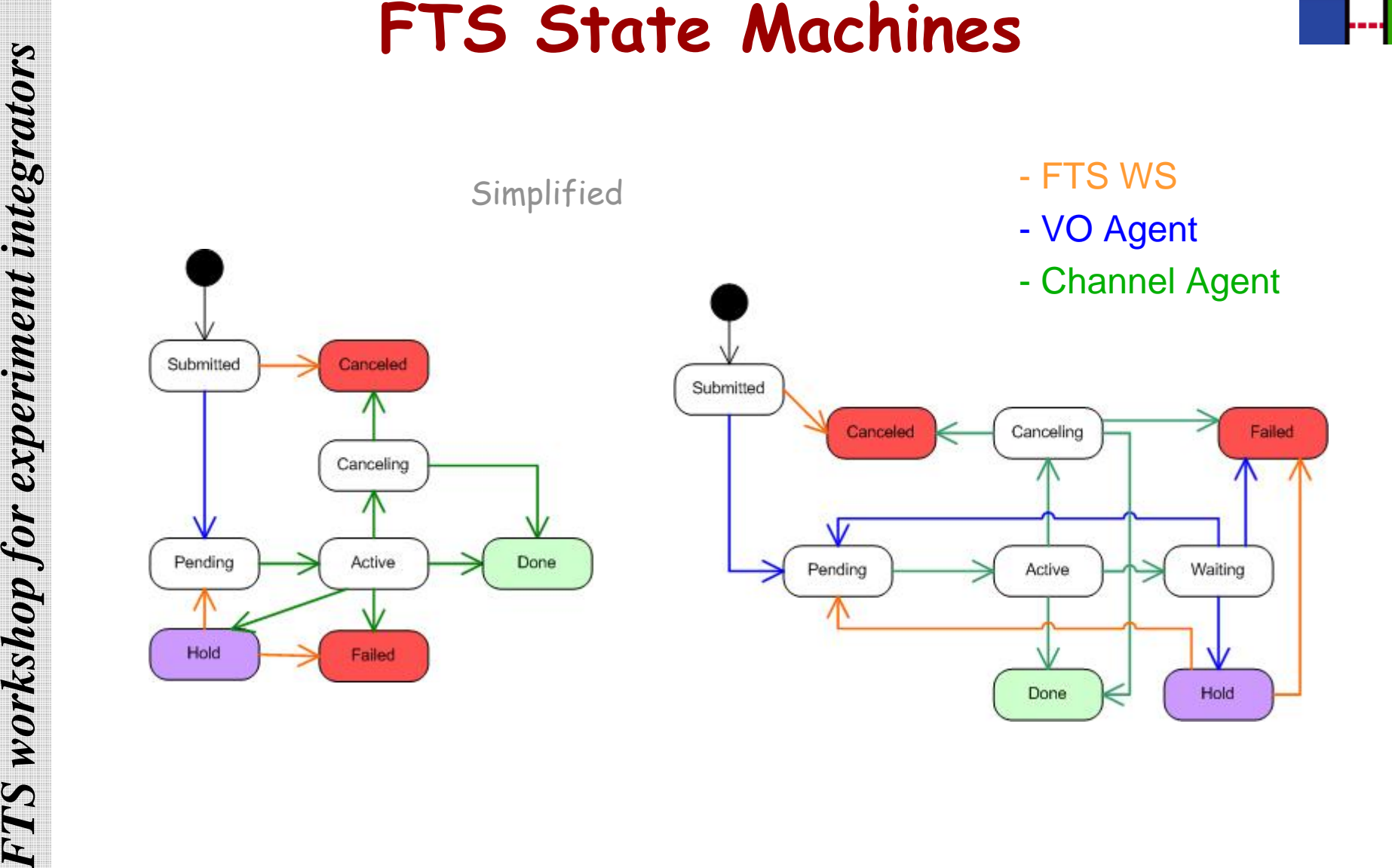

Job File

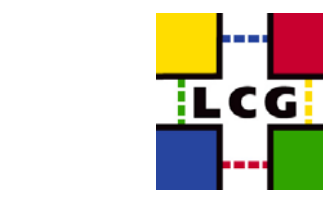

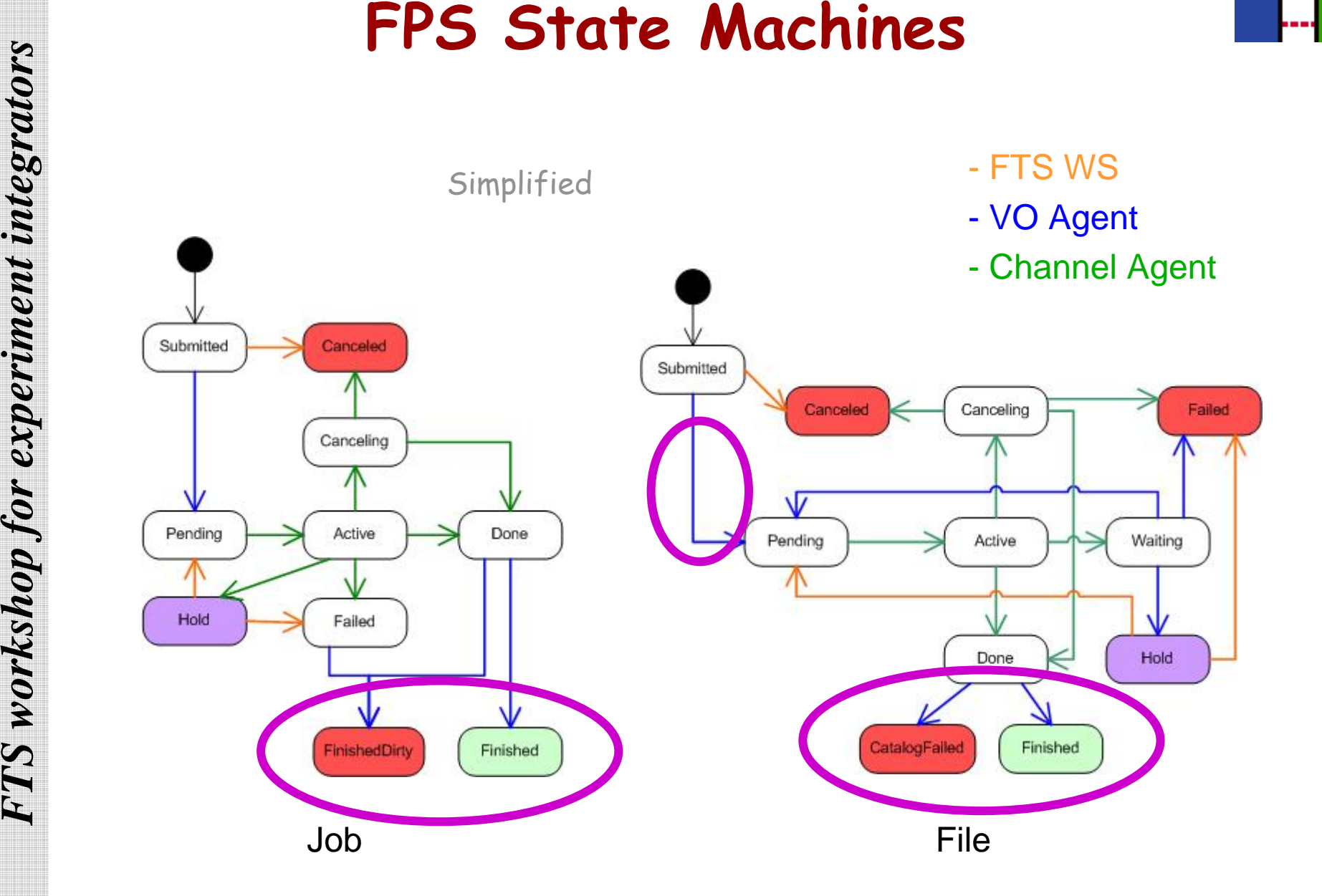

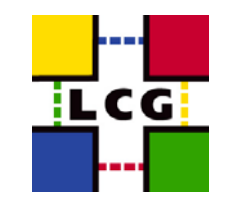

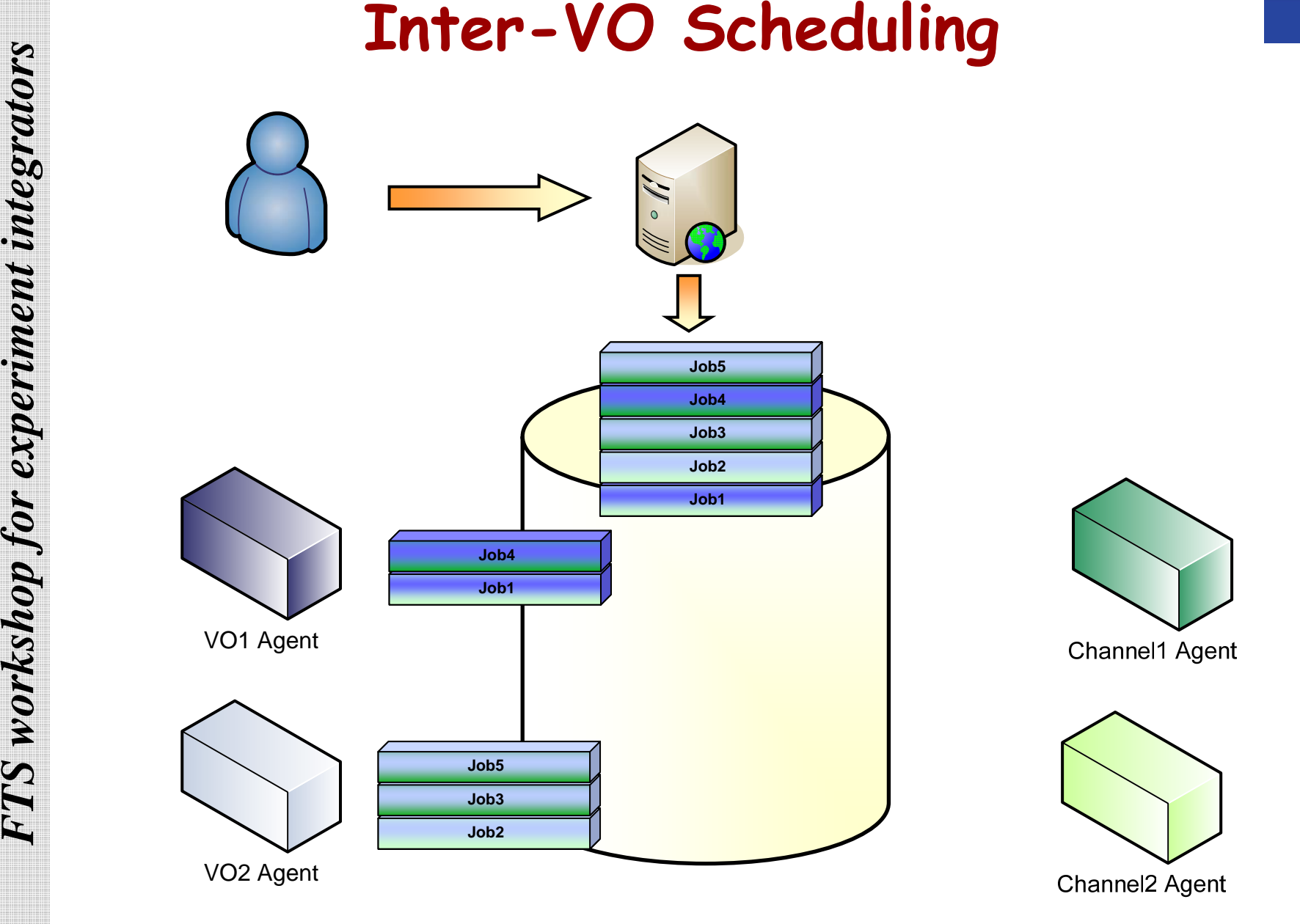

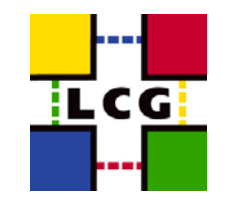

# $\blacksquare$ Each job has a priority

- 5 High
- 3 Normal (Default)
- $\blacksquare$  $1 -$ Low
- er<br>19 Jobs are ordered within the same VO based on that priority and then the submit time
- $\blacksquare$ Doesn't affect the scheduling of other VOs
- $\blacksquare$ Priority can be modified by the VO Managers
- **FINTRA-VO Scheduling**<br> **FASK WORKSHOP FOR SCHEDUITS**<br> **FASK WORKS AND FOR SUMPLE INTERENT INTEGRATION**<br> **FASK SECTION**<br> **FASK SECTION**<br> **FASK SECTION**<br> **FASK SECTION**<br> **FASK SECTION**<br> **FASK SECTION**<br> **FASK SECTION**<br> **FASK**  $\blacksquare$  In the future, VOs will be able to modify the Jobs' priority on the queue

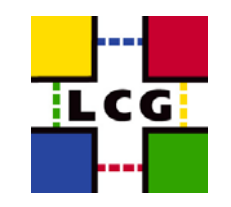

- $\blacksquare$  Framework where experiments can plug their own software to customize the Agent behavior
	- $\blacksquare$ Catalog Interaction
	- $\blacksquare$ Override Actions
- **Agent Framework**<br> **Framework** where experiments can plug<br>
software to customize the Agent behavi<br>
 Catalog Interaction<br>
 Override Actions<br>
 All the interaction with external librarie<br>
 AbstractFactory Pattern<br>
 org.g er<br>19 All the interaction with external libraries/services is handled using plug-ins
	- AbstractFactory Pattern
	- $\blacksquare$  org.glite.data.config-service (ComponentConfigurator Pattern)

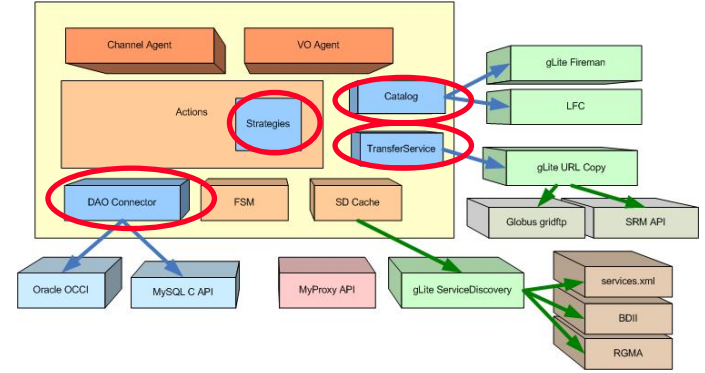

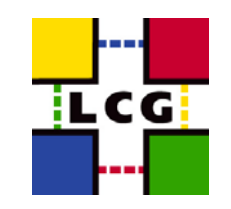

# П The CatalogService interface declares 3 methods

- **Expects bulk operations**
- **Exists for gLite Fireman**
- Support for LFC has to be added

```
class CatalogService {
```
public:

```
FRISHER WATER CONSERVERS WEIGHTSHOP FOR THE CATALOG SERVERS BURNING EXISTS for glite Firemann<br>
FRISHS for glite Firemann<br>
FRISHS for glite Firemann<br>
FRISHS wirved and algorithment of the user is authorized to repli
                   // Check if the user is authorized to replicate the file
                   virtual bool checkPermissions(const StringArray& logicals) /*throw (CatalogServiceException)*/ = 0;
```

```
// List the names of all the replicas associated to the given Logical Names
virtual void listSurls(const StringArray& logicals,
```
std::vector<StringArray>& surls) /\*throw (CatalogServiceException)\*/ = 0;

# // Register the name of new replicas

```
virtual void registerSurls(const StringPairArray& names) /*throw (CatalogServiceException)*/ = 0;
```
};

- П Support for multiple catalogs at the same time missing
	- **Difficult to force consistency**
	- Can be implemented by the experiment using the Delegation Pattern

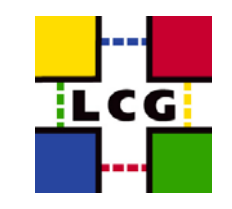

 $\blacksquare$ 

VO Agent

- $\blacksquare$ Allocate
- Retry
- Cancel Pending
- Resolve
- $\blacksquare$ Register
- $\blacksquare$ Pre-stage
- $\mathbf{r}$  Channel Agent
	- **-** Fetch
	- $\blacksquare$ Check State
	- Cancel Active
- **FTS WORGET ACTIONS**<br>
FTS WORGET<br>
FREETY<br>
FREETY<br>
FREESIDE Register<br>
FREE-stage<br>
All the actions are defined as C+<br>
overridden<br>
Puite complex: requires to dup<br>
relevant data from the DB<br>
Not all actions need customizat<br>  $\$  $\blacksquare$  All the actions are defined as C++ classes and can be overridden
	- Quite complex: requires to duplicate the code to get the relevant data from the DB
	- Not all actions need customization
		- $\Rightarrow$  Adopt the Strategy Pattern

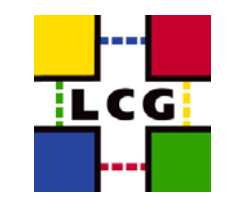

- er<br>19 Basic Retry Strategy
	- Retry each file up to a configurable number of times (default: 3)
	- $\blacksquare$ Move it to Hold (configurable - Failed in case of LHCb)
	- Doesn't take into account the error reason
	- …but we know this is not enough
- **In**  Possible improvements
	- $\blacksquare$ Define a different policy for each user/group
	- $\blacksquare$ Delete destination file if exists
	- $\blacksquare$ Depending on the error reason, fail fast or wait more
- **FIRS ISLAM STRATEGY**<br> **FERRENCE ISLAM STATEGY**<br> **FERRENCE ACTS WORKSHOP FOR A SURVEY STATEGY**<br> **FOR STATE AND FOR STATE INTEGRATION**<br> **FOR STATE AND A SURVEY STATE OF THE A SURVEY STATE OF THE A SURVEY STATE OF THE A SURV**  $\mathcal{L}_{\mathcal{A}}$  Too complex to define a generic policy that can be configured for all needs

 $\Rightarrow$  Let the experiments to specify their strategies

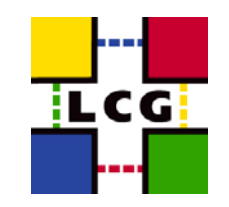

- **FTS WORKSHOP FOR EXPERIMENT STATEGY:**<br> **FTS WORKSHOP FOR EXPERIMENT INTEGRATIVE AND DEFINE A CONSIST CONSIST TO FT AND THE ACTION TO DEFINE A Class that overrides the default Retry Interiors from the Retry base class:<br>
<b>E** П Define a class that provide the logic to decide when a file should be retried
	- $\blacksquare$ Inherits from abstract class **RetryStrategy**
	- Implements the **apply** method
	- П Define a class that overrides the default Retry:
		- $\blacksquare$  Inherits from the **Retry** base class:
			- $\Box$  Specify an Action type name
			- $\Box$  Specify the RetryStrategy class to be used
	- П Define a class to load and configure the module dynamically
		- $\blacksquare$ Inherits from **glite::data:config::ComponentConfiguration**

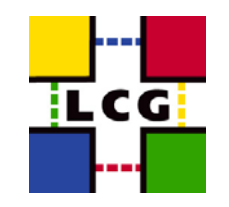

# $\blacksquare$ Define the **RetryStrategy** Class

```
class MyRetryStrategy : public RetryStrategy {
public:
```
// ... constructors & destructor

// Apply the policy defined by this strategy object virtual RetryResult apply(const model::Job& job, const model::File& file, const TransferArray& transfers) /\*throw (ExecuteException)\*/;

```
};
```

```
FTS WORKSHOP FOR A SURFACE SET WAS ABOUT A SURFACE SET WAS ARREST WITHOUT A SURFACE SURFACE SURFACE OF EXAMPLE SURFACE SURFACE SURFACE SURFACE SURFACE SURFACE SURFACE SURFACE SURFACE SURFACE SURFACE SURFACE SURFACE SURFAC
            // apply the strategy
            RetryStrategy::RetryResult MyRetryStrategy::apply(const Job& job,const File& file, 
                                                            const TransferArray& transfers) /*throw (ExecuteException)*/{
                 RetryResult result = RetryStrategy::WAIT;
                 time t current;time(&current);
                 if((file.finishTime + 600) > current)\{ // Check the elapsed time on last failure
                      result = (0 == rand() % 2)?RetryStrategy::RETRY:RetryStrategy::HOLD;
                 }
                 return result;
            }
```
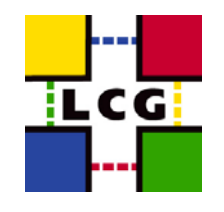

# **FTS WORKSHOP FOR EXAMPLE (2)**<br> **FTS WORKSHOP FOR A RETRY ACTION Class**<br> **FTS WORKSHOP FOR A RETRY INTEGRATION CONSTRUCTS**<br> **PROFECTION AND FOR A RETRY INTEGRATION**<br> **PROFECTION** CONSTRUCTS A distribution is destruction<br>

# $\blacksquare$ Define the **Retry** Action Class

class MyRetry : public Retry {

// Declare Action Factory Method

DECLARE FACTORY METHOD( MyRetry , "my:myRetry");

public:

// ... constructors & destructor

};

// Register ActionFactory Method REGISTER FACTORY METHOD( MyRetry );

// Constructor

MyRetry::MyRetry():Retry("MyRetry",new MyRetryStrategy()){}

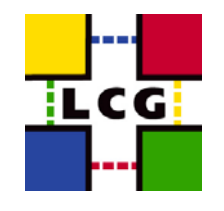

# er<br>19 Define the Module Configuration Class

```
FTS WORKSHOP FOR EXAMPLE (3)<br>
FTS WORKSHOP FOR THE MODULE CONFIGURATION CLUSS<br>
FUGLIC:<br>
FTS WORKSHOP FOR THE MODULE CONFIGURATION CLUSS<br>
PUGLIC:<br>
PUGLIC:<br>
PUGLIC:<br>
PUGLIC:<br>
PUGLIC:<br>
PUGLIC:<br>
PUGLIC:<br>

            class MyRetryConfig : public glite::config::ComponentConfiguration {
            public:
                // Called during initialization
                virtual int init(const Params& params) {return 0; }
                // Configure during configuration
                 virtual int config(const Params& params) {return 0; }
                // Called when the agents is started, stopped or finalized 
                virtual int start(){return 0;}
                virtual int stop() {return 0;}
                virtual int fini(){return 0;}
                 // … constructors & destructor
```

```
};
```
}

```
extern "C" {
// Create Component instance
ComponentConfiguration * create_glite_component(){
    return new MyRetryConfig();
} 
// destroy_glite_component
```

```
void destroy glite component(ComponentConfiguration * component){
    if(0 != r) delete r;
```
} // End extern "C" MyRetryConfig::MyRetryConfig():ComponentConfiguration("tranfser-agent-my-retryr-action"){}

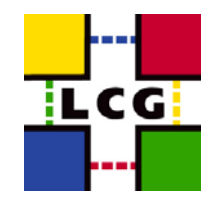

# **FTS WORKSHOP FOR A SUBSET WAS ARREST WORKSHOP FOR A SUBSET WAS ARREST WORKSHOP FOR A SUBSET WAS ARREST WORKSHOP FOR A SUBSET WAS ARREST WORKS AND SUBSET OF THE CONTROL OF THE CONTROL OF THE CONTROL OF THE CONTROL OF THE C**

 $\blacksquare$ 

# Define a new configuration template

# Create a template files and store it in

/opt/glite/share/config/glite-data-transfer-agents

# e.g.

cd /opt/glite/share/config/glite-data-transfer-agents/

- cp glite-transfer-vo-agent-fts-oracle.config.xml glite-**transfer-vo-agent-fts-myretry**oracle.config.xml
- cp glite-transfer-vo-agent-fts-mysql.config.xml glite-**transfer-vo-agent-fts-myretry**mysql.config.xml

# $\blacksquare$ Add the lines to load your module

 $\langle$  ! -- …  $\rightarrow$ 

<component name="transfer-agent-vo-actions">

```
\leftarrow ! - \rightarrow
```

```
</component>
```
<component name="**transfer-agent-my-retry-action**">

<config-template>

<description>The module that contains my retry action</description>

<lib>libmy\_retry\_action.so</lib>

</config-template>

```
</component>
```
<!-- … Æ

# Set the new Action Type

# $\blacksquare$ Edit the configuration file

<instance name="myvo" service="**transfer-vo-agent-fts-myretry**" description='Instance created by script'> <parameters>

<transfer-vo-agent.Retry\_Type value="**my:MyRetry**"/>

</parameters>

</instance>

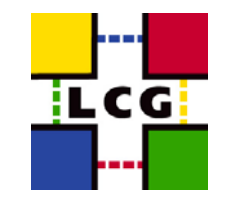

- $\blacksquare$ Provide a python script that contains the retry logic
- $\blacksquare$ The script is executed inside the VO-Agent process
- **FTS WORKSHOP FOR A Python module**<br> **FTS WORKSHOP FOR EXPERIMENT INTEGRATOR CONSUMING A PYTHON PATH**<br> **FTS SCRIPT IS EXPERIMENT ASSAULT CONSUMPATH**<br> **FTS WORKSHOP FOR PYTHON PATH**<br> **EXPECTS PYTHON 2.2**<br> **EXPECTS Python 2.2**  $\blacksquare$  Configure the VO Agent in order to use the PythonRetry action
	- $\blacksquare$  Few parameters to add to the XML configuration file:
		- $\blacksquare$ PYTHONPATH
		- $\mathbb{R}^2$ The name of the module

Only available in gLite 1.5 Expects Python 2.2

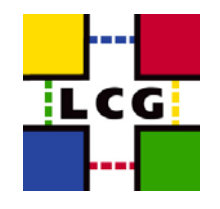

# $\blacksquare$ Define the Python script

```
FTS WORKSHOP FOR EXAMPLE<br>
FTS WORKSHOP FOR EXAMPLE<br>
FTS WORKSHOP FOR EXAMPLE<br>
FTS WORKSHOP FOR EXAMPLE AND SCRIP FOR EXAMPLE INTEGRATORS<br>
EXAMPLE INTEGRATION<br>
EXAMPLE INTEGRATION<br>
EXAMPLE INTEGRATION<br>
EXAMPL
           import time
           import glite.fts
           import glite.fts.utils
           # Declare the Retry Version supported by this script
           def RetryVersion():
               return "1.0"# Apply my Retry Strategy to the given File
           def Retry(job,file,transfers):
               result = glite.fts.RetryResult.Wait
               glite.fts.utils.LogDebug("myretry","My Retry Script Called for file %s", % (file.id)) 
               # Check File Failures
               if(file.currentFailures >= 3) :
                    glite.fts.utils.LogDebug("Too many failures (%d) for file %s" % (file.currentFailures,file.id))
                    result = glite.fts.RetryResult.Hold
               else:transfer time = 0current = time.time()# Check if it's time to resubmit the File
                     if (current > (file.finishTime + 600)) :
                         result = glite.fts.RetryResult.Retry
                return result;
```
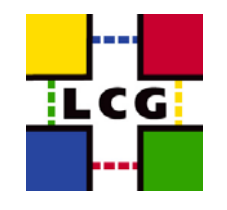

# **FRAMELY Strategy: Python Example (4)**<br> *FRAMELY Strategy*<br> *FRAMELY Strategy*<br> *FRAMELY STRATEGY*<br> **FRAMELY STRATEGY:**<br> **FRAMELY STRATEGY:**<br> **FRAMELY STRATEGY:**<br> **FRAMELY STRATEGY:**<br> **FRAMELY STRATEGY:**<br> **FRAMELY STRATEGY**

# Use the new Retry Strategy

# $\blacksquare$ Edit the configuration file

<instance name="myvo" service="**transfer-vo-agent-fts-python**" description='Instance created by script'>

<parameters>

<transfer-agent-python.PythonPath value="\${my.python.path}"/>

<transfer-agent-vo-actions-python.RetryModule value="**my\_retry**"/>

</parameters>

</instance>

 $\blacksquare$ 

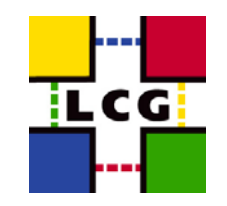

# $\blacksquare$ The module should provide two methods:

- $\blacksquare$  Retry
	- $\mathbf{u}$ Define the retry logic
- **FRAMERER WEIGHTSHOP FOR SERVIDE SERVIDE SERVIDE THE INSTRUMENT OF THE INSTRUMENT OF THE INTEGRATOR CONTINUIST PRETTY RESULTED AND CONTINUIST PRETTY RESULTED AND CONTINUIST PRETTY RESULTED AND CONTINUIST PRETTY AND CONTINU**  $\overline{a}$  Take as input the File instance to evaluate, the related Job and all the Transfers
	- $\overline{\ }$  Should return one of the following values:
		- RetryResult.Retry
		- RetryResult.Hold
		- RetryResult.Fail
		- RetryResult.Wait
	- $\blacksquare$ **RetryVersion** 
		- п □ return the version associated to a given signature of the<br>Retry method (now "1.0")
		- Needed in order to support legacy scripts
			- y The FTA will call the Retry function with the proper parameters depending on the value returned by this function

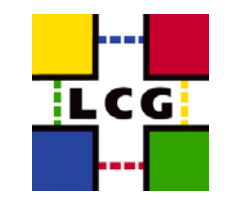

- П Wraps some FTA functions
- **FTS Python Modules**<br> **FTS Python Modules**<br> **Experiment integrator for experiment integrators**<br> **Experiment integrator integrators**<br> **Experiment integrator integrators**<br> **Experiment integrator integrators**<br> **Experiment int glite.fts** provides the classes and enums corresponding the tables in the DB schema
	- **Job**, **File**, **Transfer**, **Agent** classes
	- **GetSchemaVersion** returns the version of the DB schema
	- **glite.fts.utils** wraps the log functions and provides some helpers
		- **Log**, **LogDebug**, **LogInfo**, **LogWarn**, **LogError**
		- **URL** class: parse an SURL
		- **GetProxyFileName**: retrieve the name of the local file containing the proxy certificate of the user owning a given job
	- $\blacksquare$  **glite.fts.sd** wraps some SD functions
		- $\Box$ **GetService**, **GetServiceByType**, **GetAssociatedService**, **GetServiceProperty**, **GetSiteName**
	- $\blacksquare$ **• Needs to be documented**  $\odot$

Not intended to be used outside the FTA !

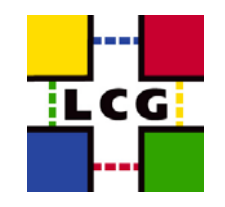

# **Fxtending the Agent**<br> **FALL AGENT CALL AGENT CALL AGENT CALL AGENT CALL AGENT CONSUMPTED TO SCRIPT CUSTOM CUSTOM CUSTOM THAT CONSUMPTED A CALC AGENT CALL STAR CALL STAR CONSUMPTED A DONE-<br>
<b>FACE CALC AGENT CONSUMPTED ASS**

- П Catalog Interaction
	- Replica Resolution
	- New Replica name generation
	- $\blacksquare$ SURL Normalization
- П Custom pre- and post-transfer actions
- $\blacksquare$ Customize Prestaging
- П Intra-VO Scheduling
	- Modify the jobs' priority dynamically
- $\blacksquare$  State changes notification
	- $\blacksquare$  Only for VO-Agent transitions:
		- Allocate -> Pending
		- Done -> Finished
		- Waiting -> Pending
	- $\blacksquare$ Otherwise requires IPC or distributed event notification
- П

…

 $\Rightarrow$  We need to define priorities

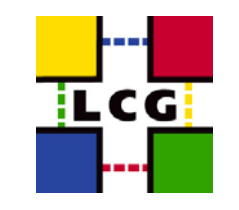

- П Prestaging
	- Need additional states in the State Machines
	- $\blacksquare$ Can we use SRM get?
- П Catalog Registration
	- $\blacksquare$  No retry on failures
		- Would require additional states
- $\blacksquare$  FTS/FPS final state is different
	- In order to provide pre- and post-transfer hooks, FTS last transition should be performed by the VO-Agent

 $\Rightarrow$  We need to modify the State Machines

- **FIND MOWINT ISSUES**<br>
FIND MESSUES<br>
FTS *FTS were use SRM get?*<br>
Catalog Registration<br>
No retry on failures<br>
FTS *FTS* for experiment in order is different<br>
In order to provide pre- and post-transf<br>
function should be per П Evaluate how much the experiments' software depends on the actual states' names
	- $\blacksquare$ Agree on names for final states

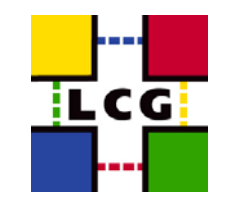

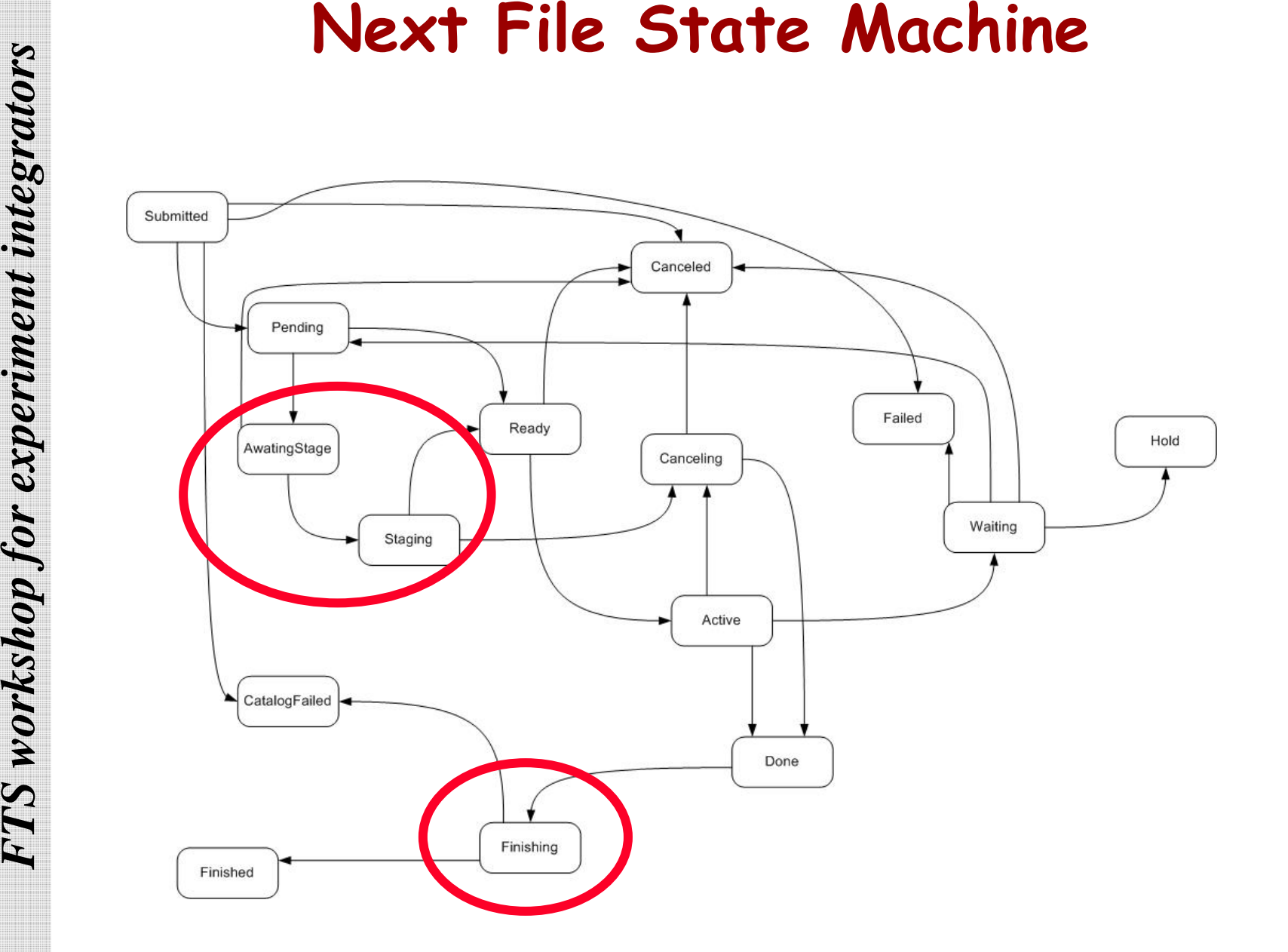

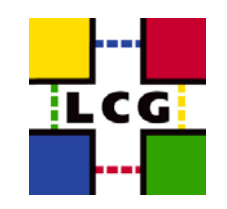

- $\blacksquare$  $\blacksquare$  User & Developer Guides still missing  $\odot$
- er<br>19 Together UML diagrams
	- $\blacksquare$ org.glite.data.transfer-agents/doc/uml
- **FROM SCREET WE A Developer Guides still missing<br>
Together UML diagrams<br>
For experiment integrals/doc/u<br>
FREADME File<br>
PREADME File<br>
Propr/glite/share/doc/glite-data-trans<br>
Source Code Comments<br>
Source Code Comments<br>
Propr**  $\blacksquare$  Not completely up-to-date, but useful to understand the architecture
	- README File
		- /opt/glite/share/doc/glite-data-transfer-agents
		- /opt/glite/share/doc/glite-data-config-service
	- er<br>19 Source Code Comments

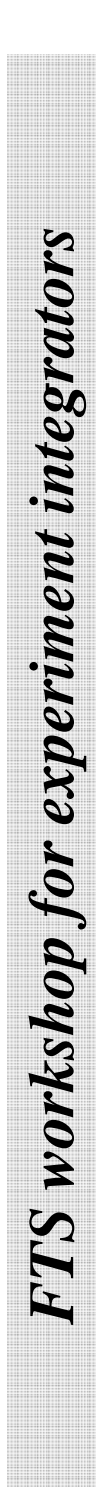

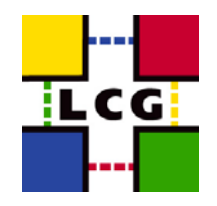

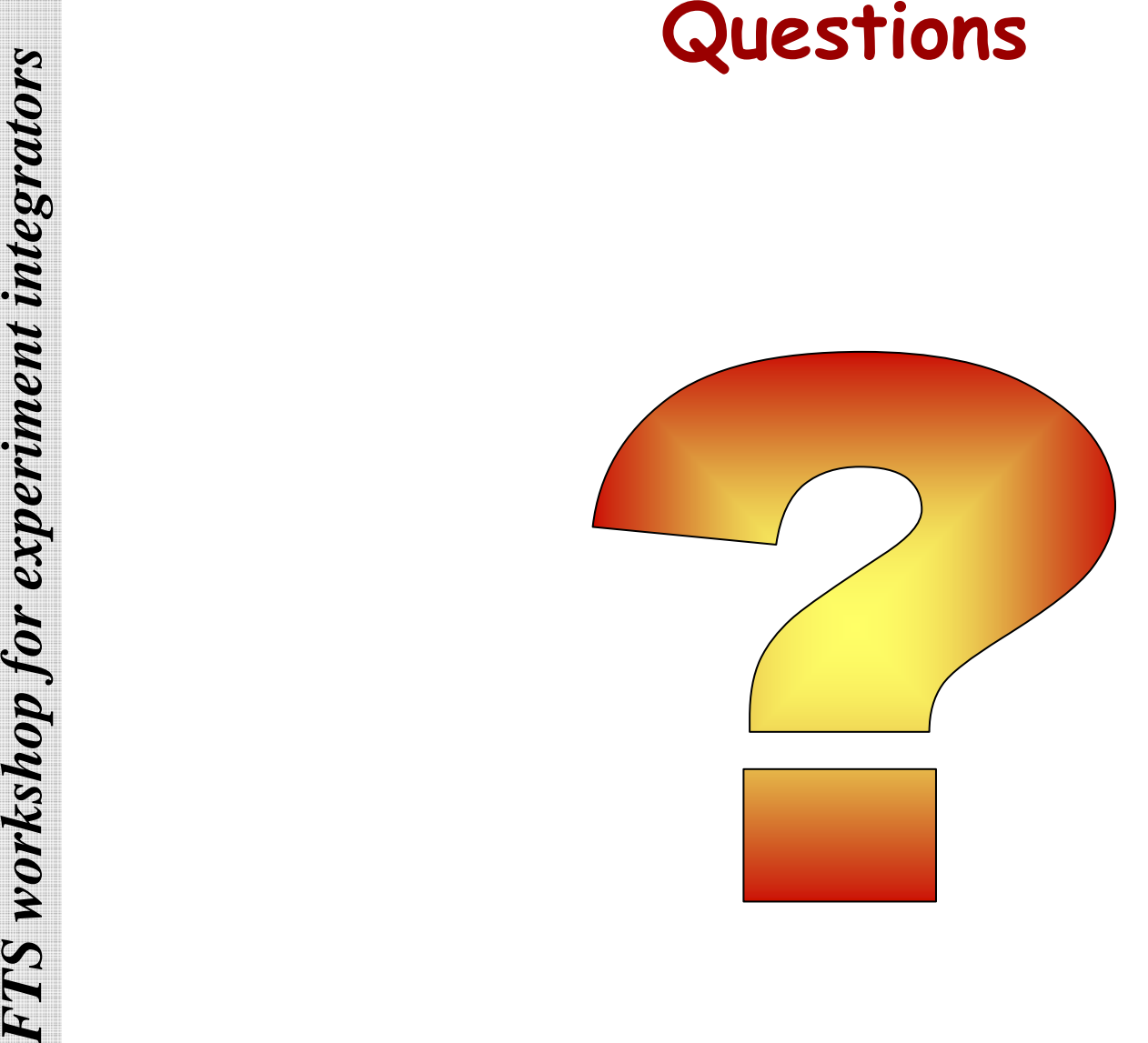